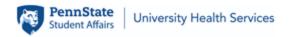

Radiology Department 409 Student Health Center University Park, PA 16802 Phone: 814-865-4847

Fax: 814-865-2548

Website: <a href="https://bit.ly/uhsradiology">https://bit.ly/uhsradiology</a>

## Patient Request for Portal Access to Radiology Studies

| Patient Name (Last, First):                                               | PSU ID:                                                                                                    |
|---------------------------------------------------------------------------|----------------------------------------------------------------------------------------------------|
| Date of Birth:                                                            | Phone Number:                                                                                                    |
| Patient's Email address (print clearly):                                  |                                                                                                    |
|                                                                           | ces (UHS) grant me access to the MyVue Patient Portal. I understand that I will create an account that I can use to view and share my radiology studies that have |
| I understand that UHS recommends only shassisting in my healthcare needs. | aring this information with trusted facilities or individuals who are directly related to                                                                         |
| Patient Signature:                                                        | Today's Date:                                                                                                    |
|                                                                           | d/dated, and submitted to the Radiology department at Penn State University submission on the radiology department website. Please allow up to 3 business         |
|                                                                           |                                                                                                    |
| Radiology - Office Use Only:                                              |                                                                                                    |
| Portal Access Granted Date:                                               |                                                                                                    |
| Access Granted by:(Radiology S                                            | aff Signature)                                                                                                    |